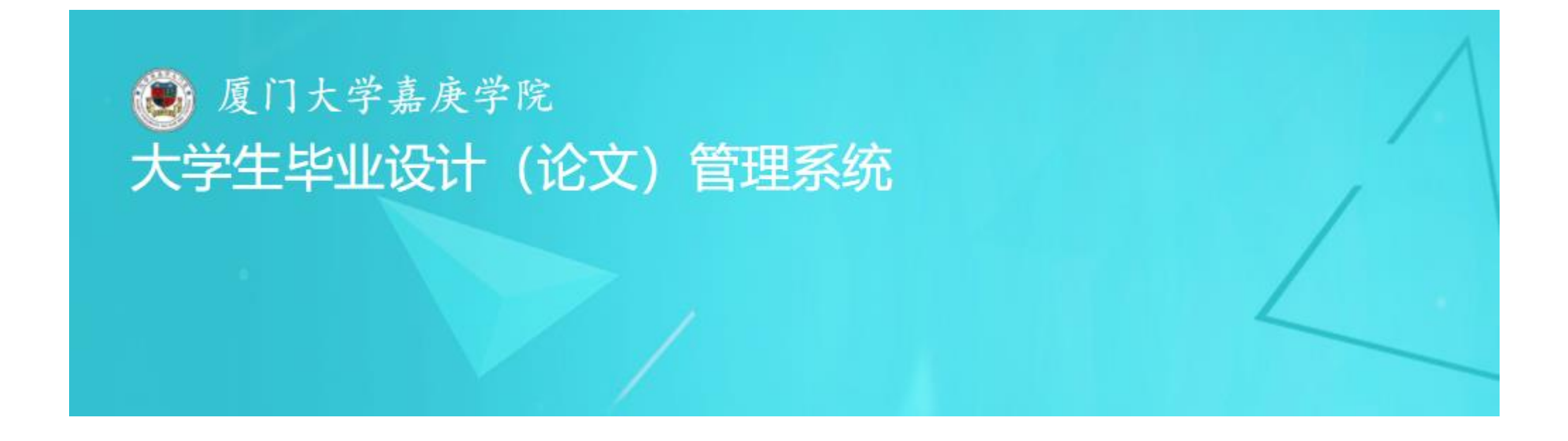

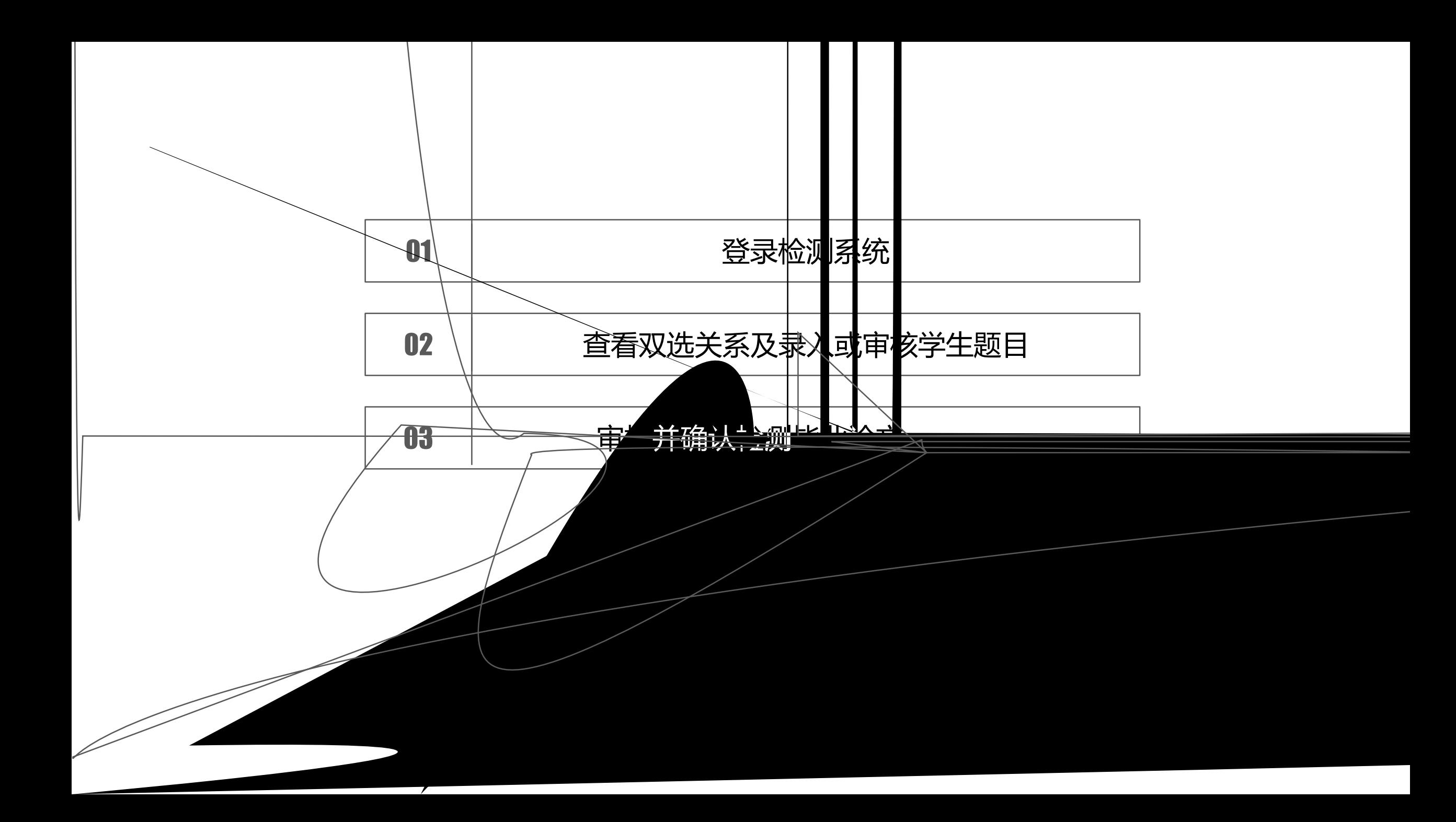

## PART 1 登录检测系统

## http

登录网址

 $(1)$ 

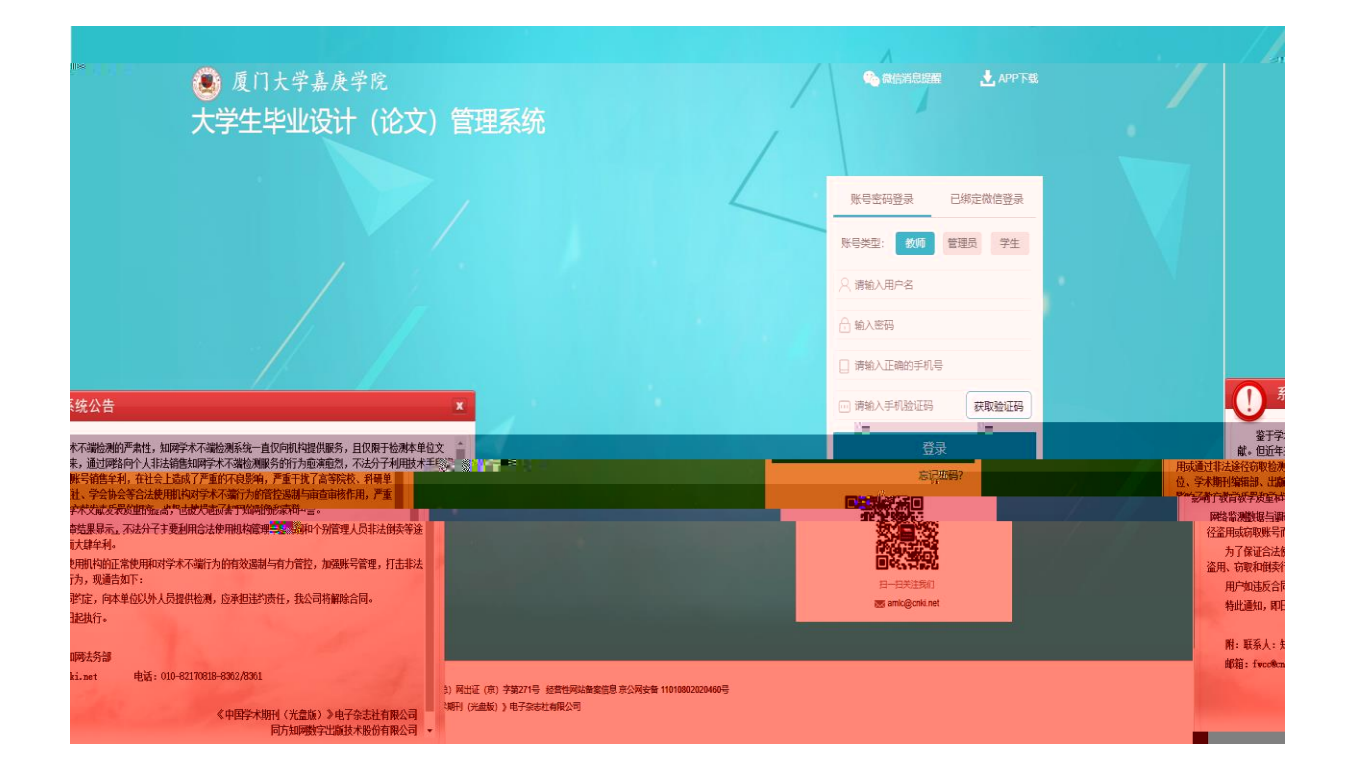

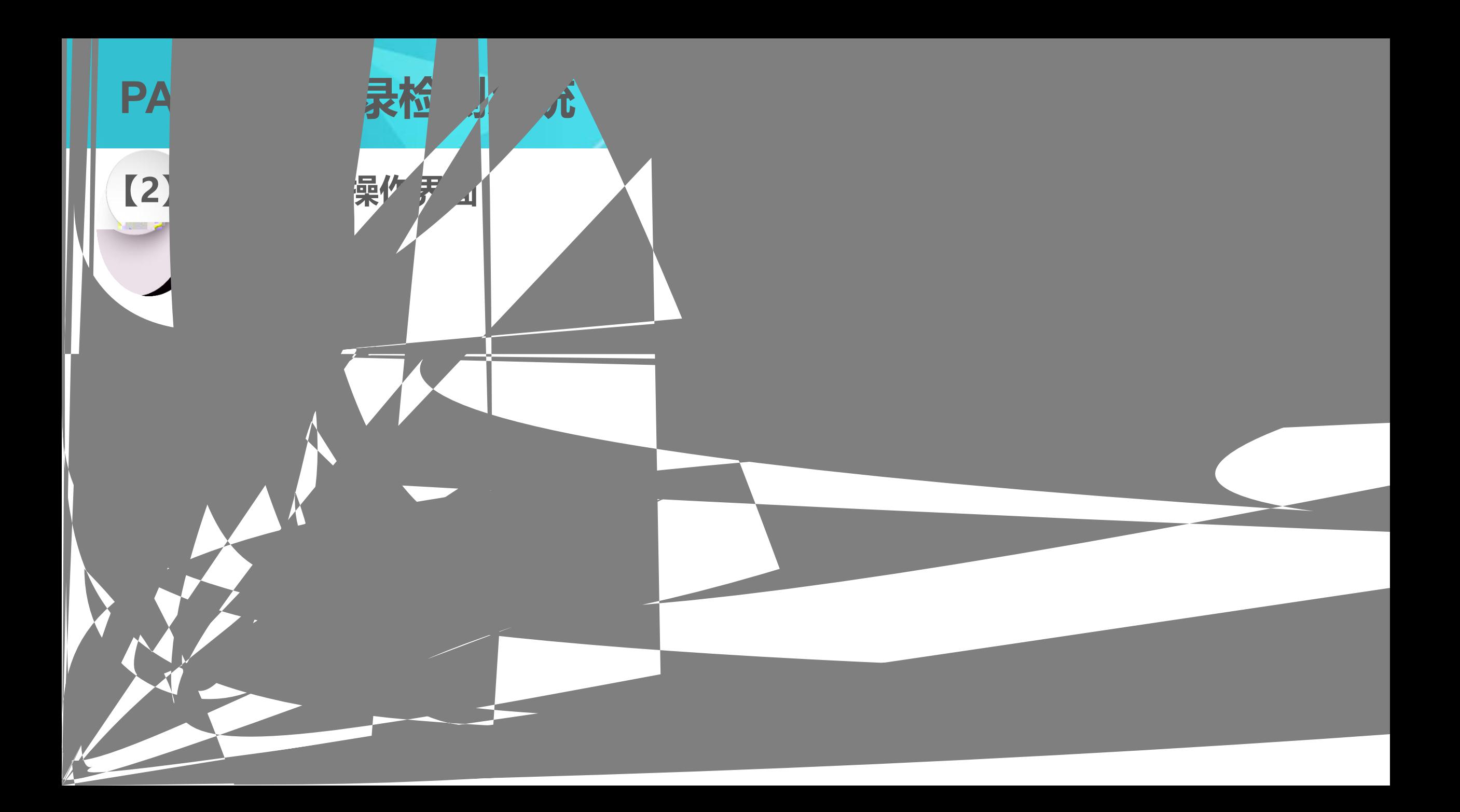

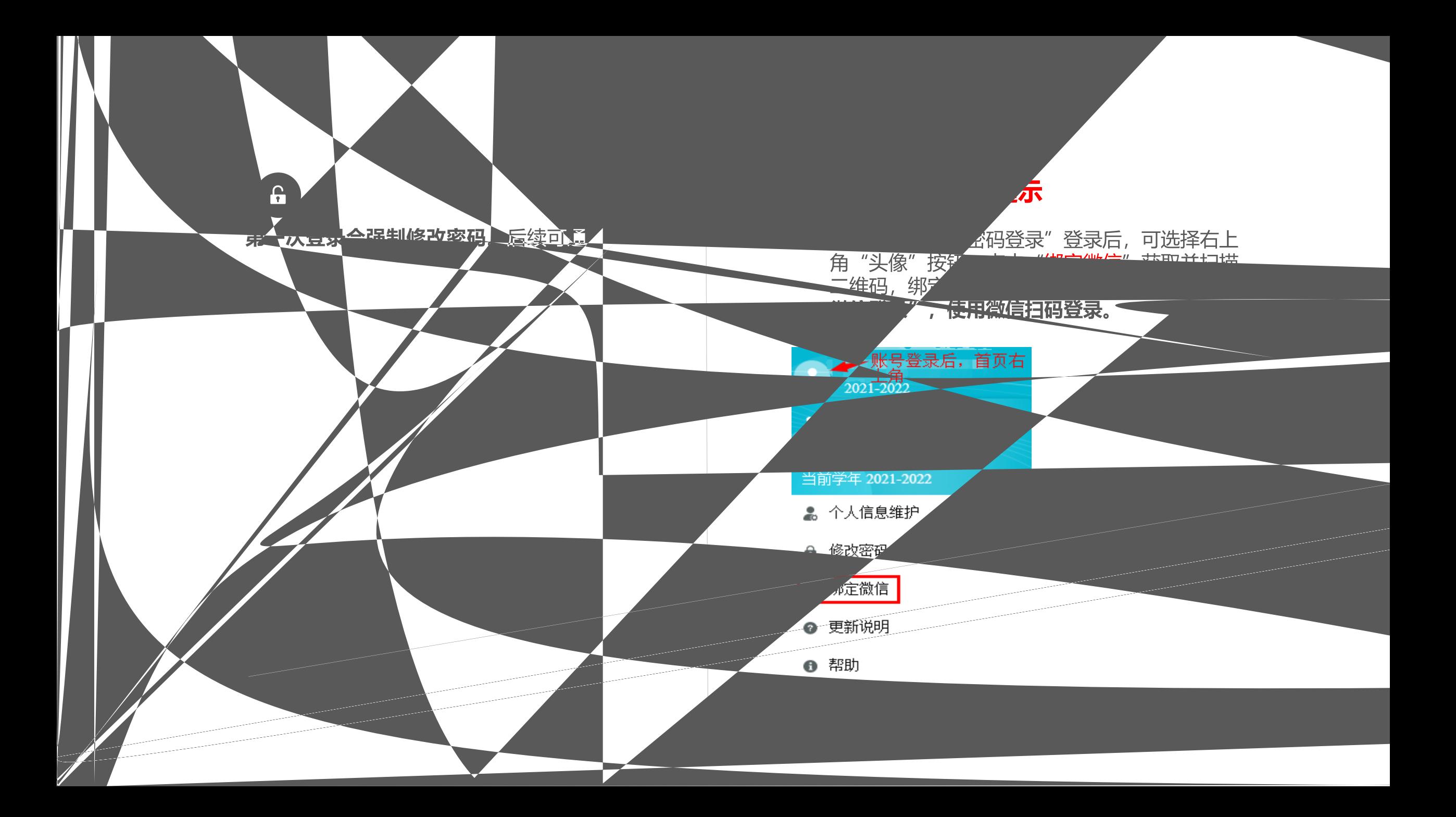

## PART 2 查看双选关系及录入或审核学生题目

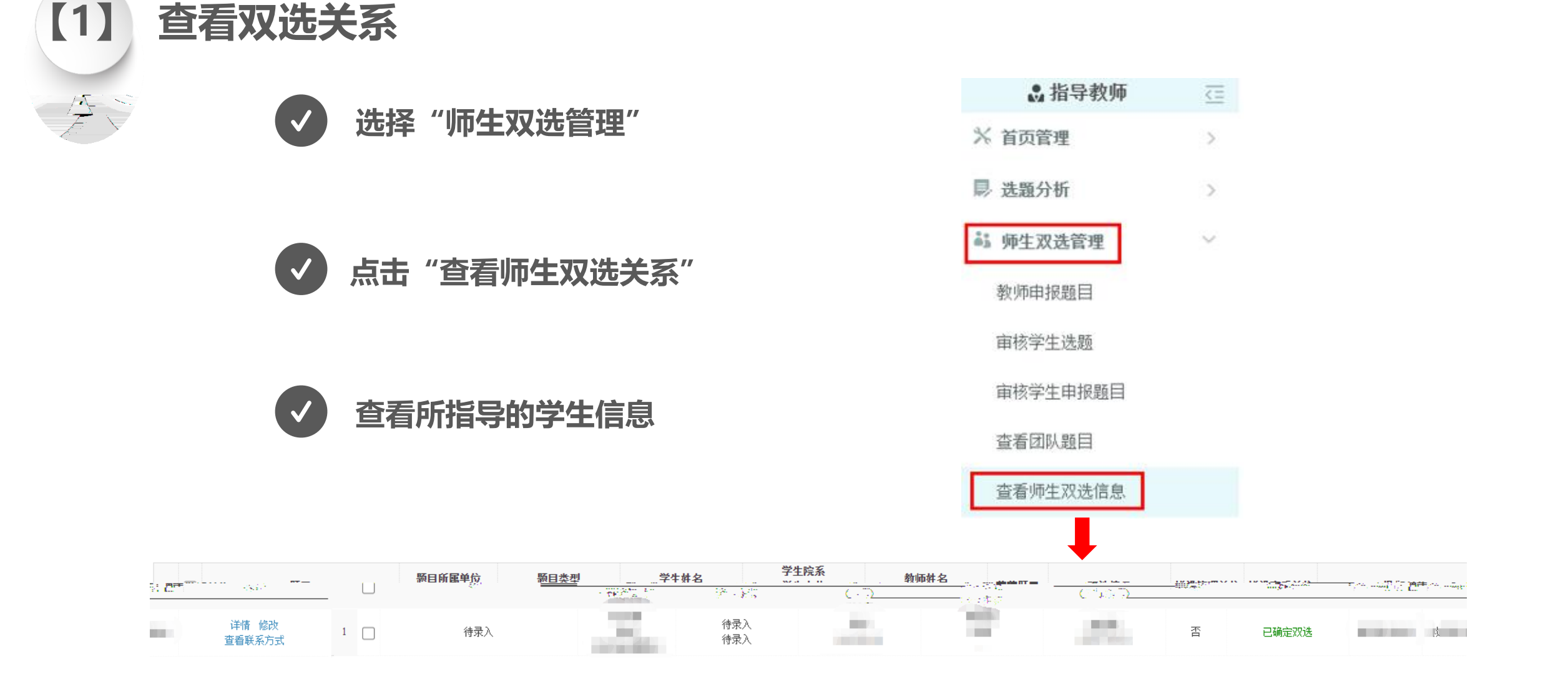

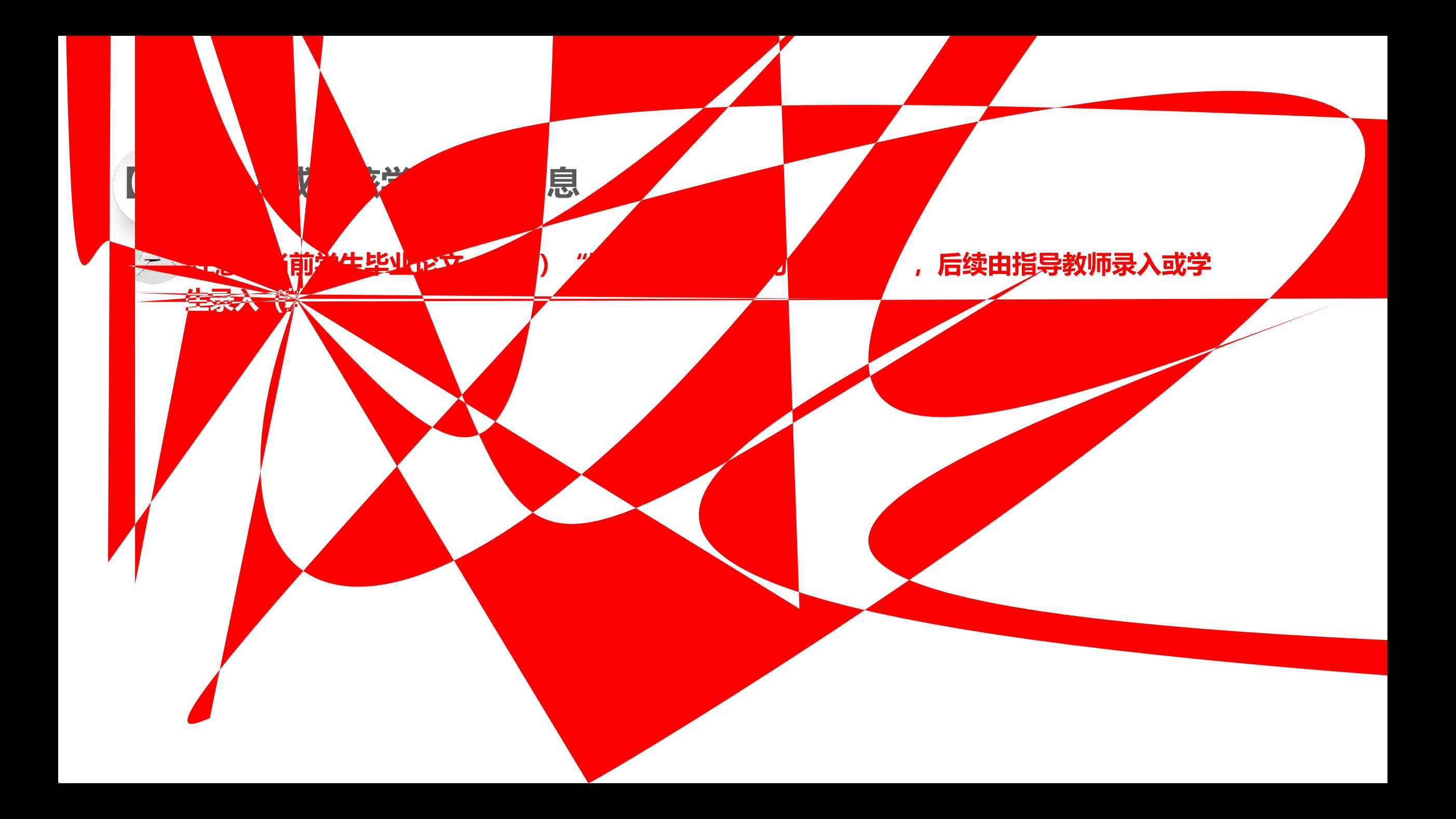

## PART 2 查看双选关系及录入或审核学生题目

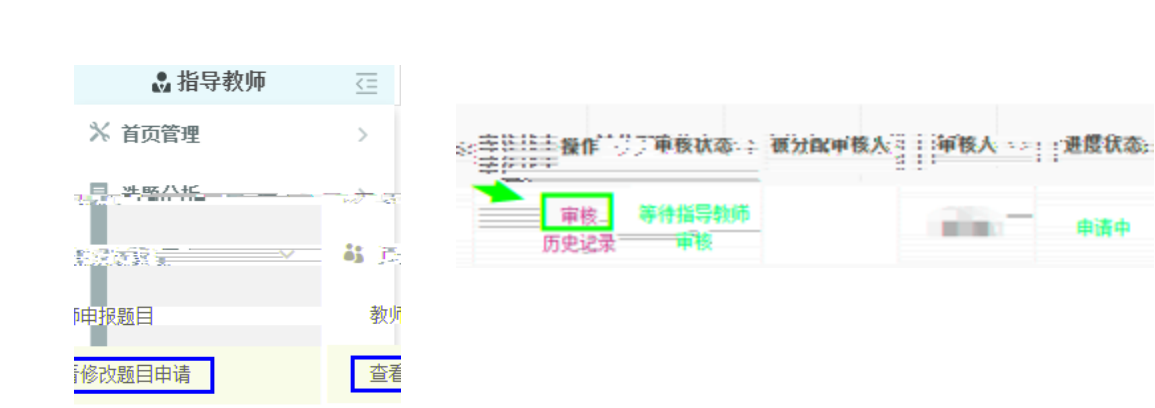

录入或审核学生题目信息

 $[2]$ 

 $\frac{1}{\sqrt{2}}$ 

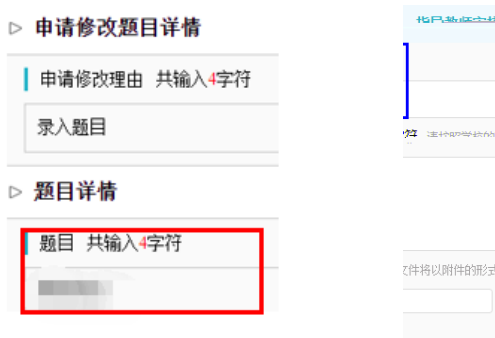

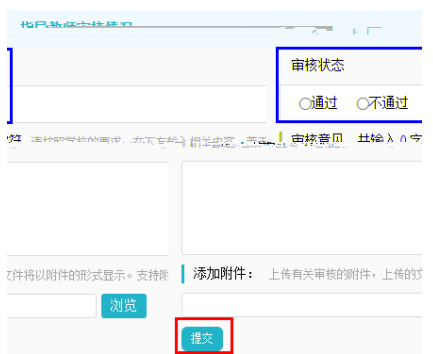

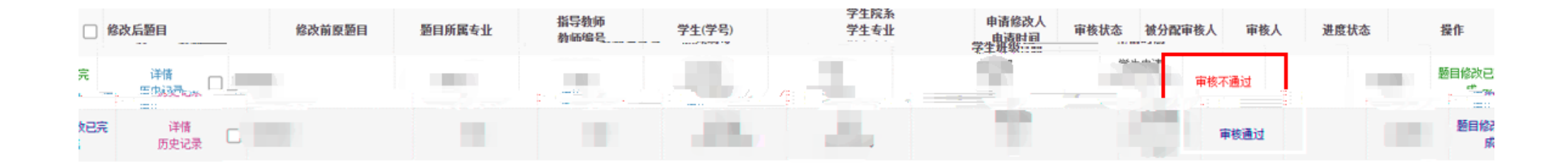

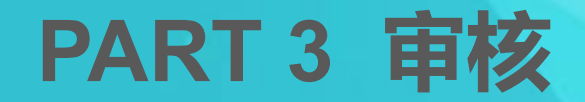

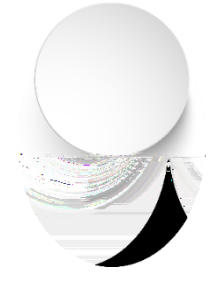

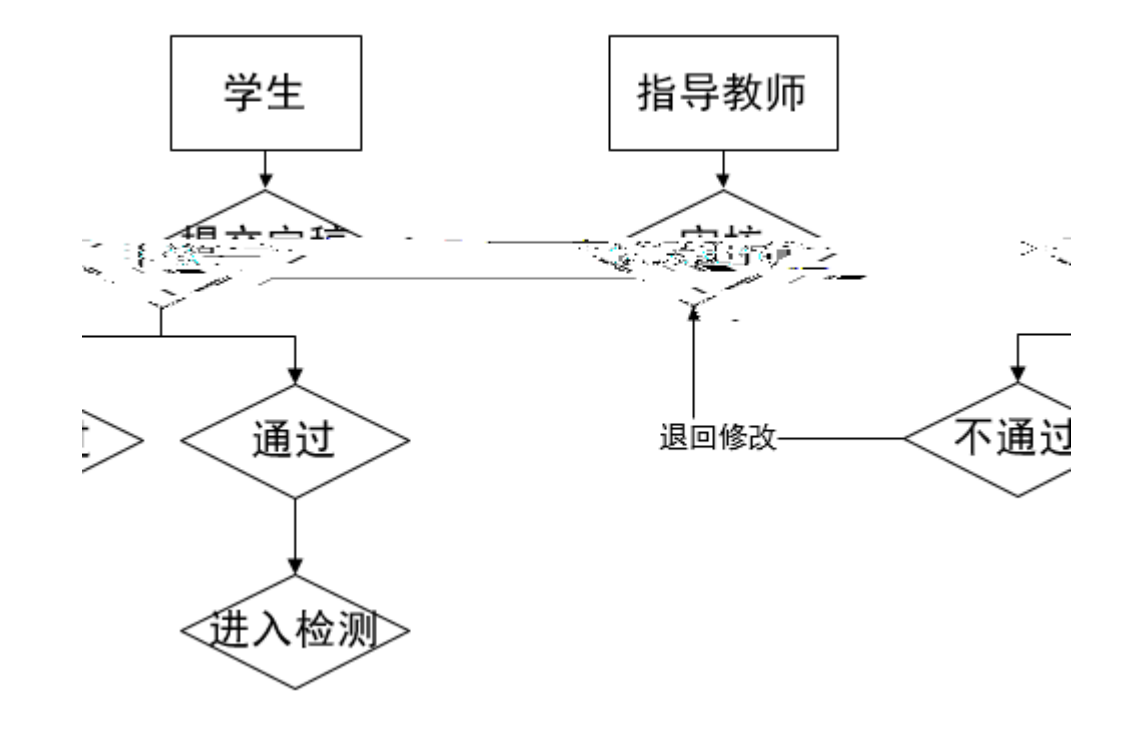

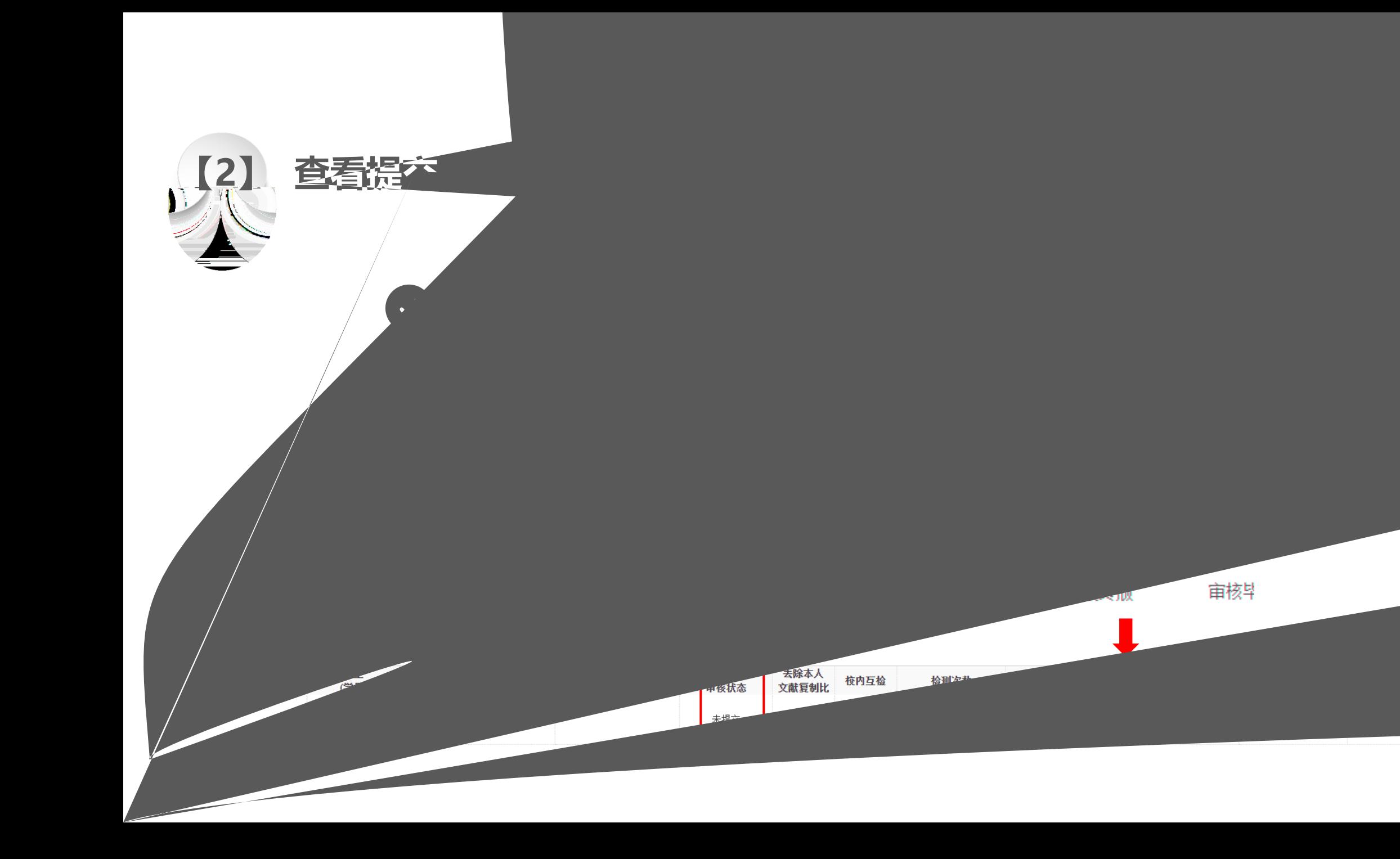

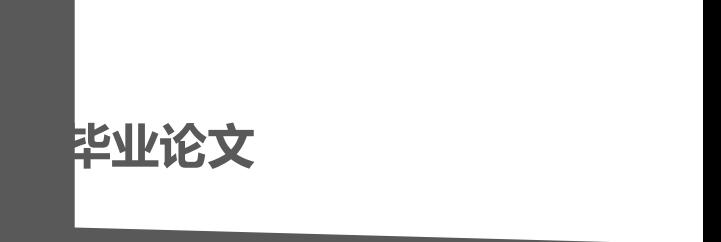

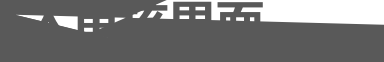

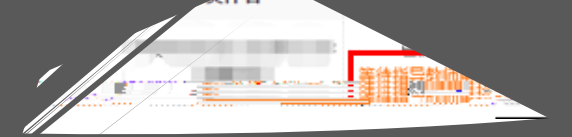

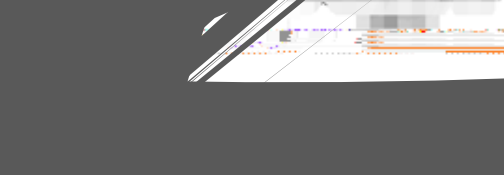

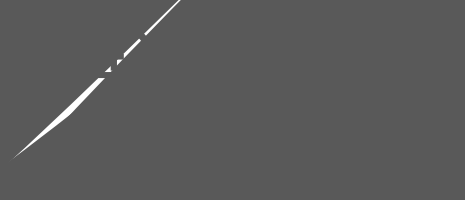

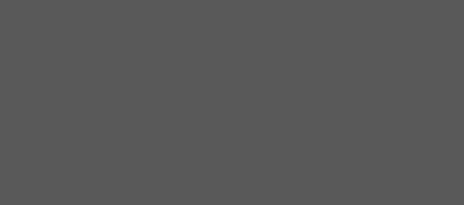

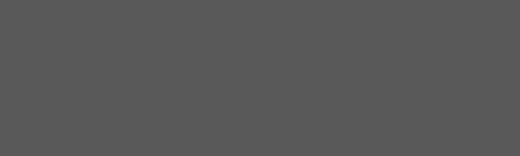

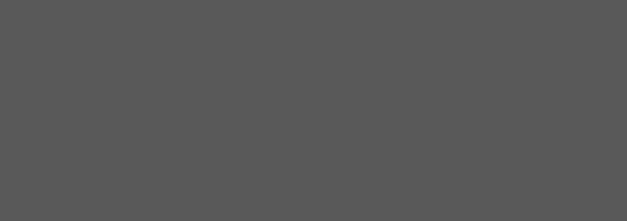

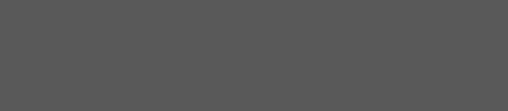

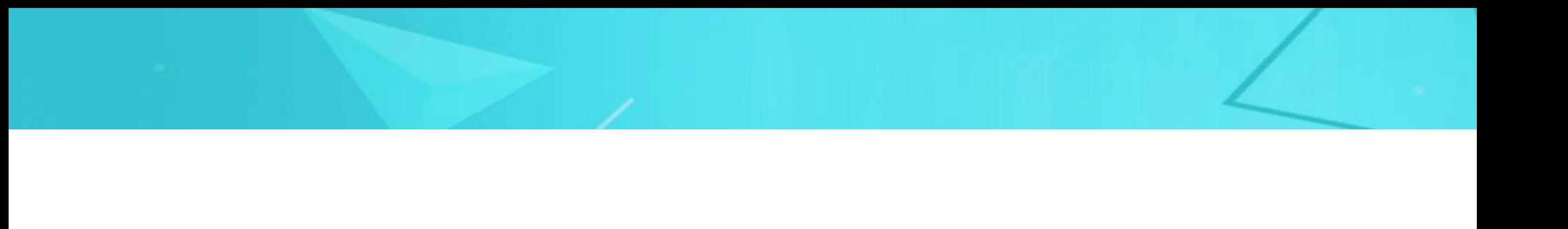